#### <span id="page-0-0"></span>Stochastic gradient descent; Classification

Steve Renals

#### Machine Learning Practical — MLP Lecture 2 28 September 2016

# Single Layer Networks

a mills.

メタメ メミメ メミメー

重

#### Applying gradient descent to a single-layer network

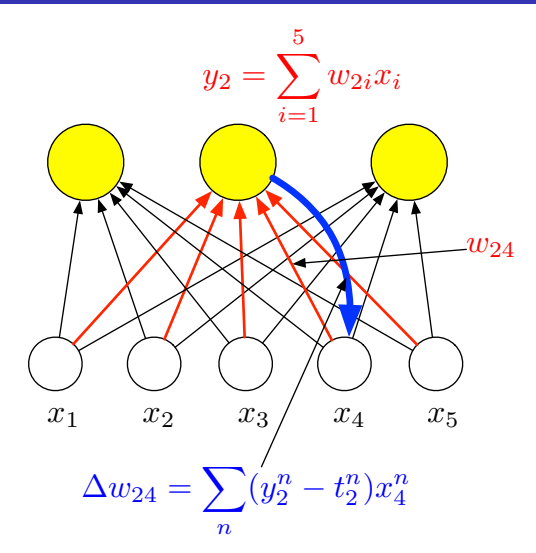

重

∢ 御 ▶ . ∢ 唐 ▶ . ∢ 唐 ▶ . .

#### <span id="page-3-0"></span>Single Layer Network for Rainfall Prediction

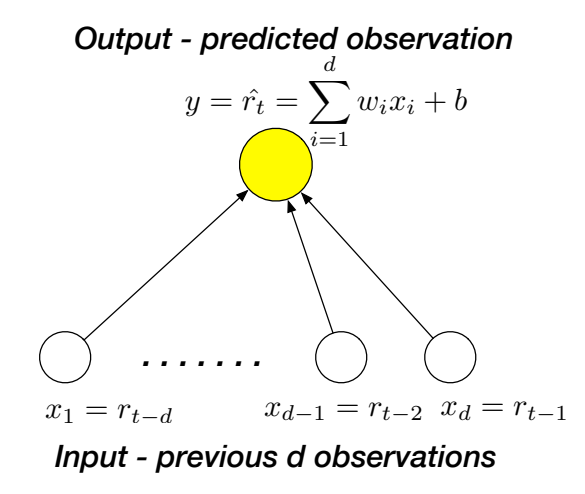

#### Stochastic Gradient Descent (SGD)

- Training by batch gradient descent is very slow for large training data sets
	- The algorithm sums the gradients over the entire training set before making an update
	- Since the update steps  $(\eta)$  are small many updates are needed
- Solution: Stochastic Gradient Descent (SGD)
- In SGD the true gradient  $\partial E/\partial w_{ki}$  (obtained by summing over the entire training dataset) is approximated by the gradient for a point  $\partial E^n/\partial w_{ki}$
- The weights are updated after each training example rather than after the batch of training examples
- Inaccuracies in the gradient estimates are washed away by the many approximations
- To prevent multiple similar data points (all with similar gradient approximation inaccuracies) appearing in succession, present the training set in random orde[r](#page-3-0)

#### SGD Pseudocode (linear network)

1: procedure  $SGDT$ RAINING( $X, T, W$ ) 2: initialize  $W$  to small random numbers 3: randomize order of training examples in  $X$ 4: while not converged do 5: for  $n \leftarrow 1, N$  do<br>6: for  $k \leftarrow 1, K$ 6: for  $k \leftarrow 1, K$  do<br>7:  $v_i^n \leftarrow \sum_{i=1}^d w_i$ 7: y  $a_k^n \leftarrow \sum_{i=1}^d w_{ki} x_i^n + b_k$ 8:  $\delta$  $y_k^n \leftarrow y_k^n - t_k^n$ 9: **for**  $i \leftarrow 1, d$  **do**<br>10: **w**<sub>ki</sub>  $\leftarrow$  **w**<sub>ki</sub>  $\leftarrow$ 10:  $w_{ki} \leftarrow w_{ki} - \eta \cdot \delta_k^n \cdot x_i^n$ 11: end for 12:  $b_k \leftarrow b_k - \eta \cdot \delta_k^n$ 13: end for 14: end for 15: end while 16: end procedure

#### **Minibatches**

- $\bullet$  Batch gradient descent compute the gradient from the batch of N training examples
- Stochastic gradient descent compute the gradient from  $1$ training example each time
- Intermediate compute the gradient from a minibatch of  $M$ training examples –  $M > 1$ ,  $M << N$
- **Benefits of minibatch:** 
	- Computationally efficient by making best use of vectorisation, keeping processor pipelines full
	- Possibly smoother convergence as the gradient estimates are less noisy than using a single example each time

イロメ マ母 トマチャ マチャ

## **Classification**

 $\leftarrow$   $\Box$   $\rightarrow$ 

K 御 ▶ K 君 ▶ K 君 ▶

重

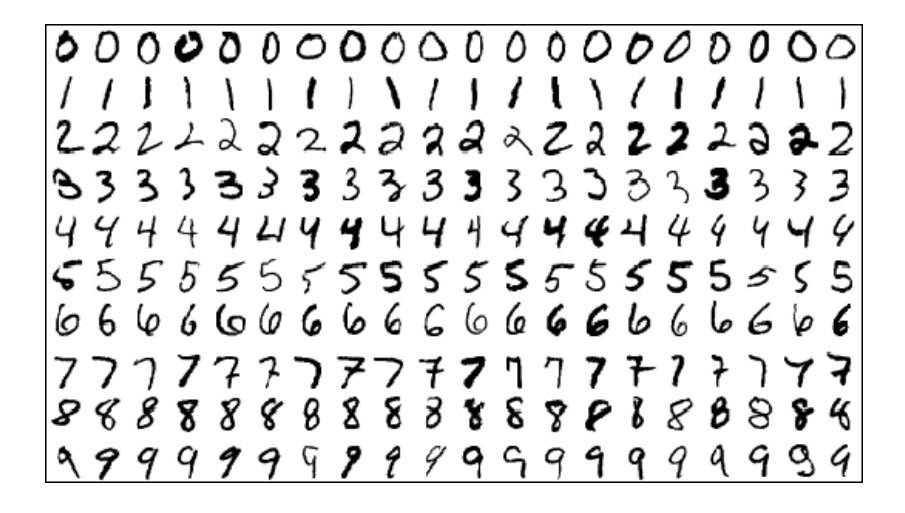

#### Classification and Regression

- Regression: predict the value of the output given an example input vector - e.g. what will be tomorrow's rainfall (in mm)
- Classification: predict the category given an example input vector – e.g. will it be rainy tomorrow (yes or no)?
- Classification outputs:
	- Binary:  $1$  (yes) or  $0$  (no)
	- Probabilistic:  $p$ ,  $1 p$  (for a 2-class problem)
- One could train a linear single layer network as a classifier:
	- Output targets are  $1/0$  (yes/no)
	- At run time if the output  $y > 0.5$  classify as yes, otherwide classify as no
- **•** This will work, but we can do better....
- Output activation functions to constrain the outputs to binary or probabilistic (logistic / sigmoid)

イロト イ母 トメ ミトメ ミト

#### <span id="page-10-0"></span>Two-class classification

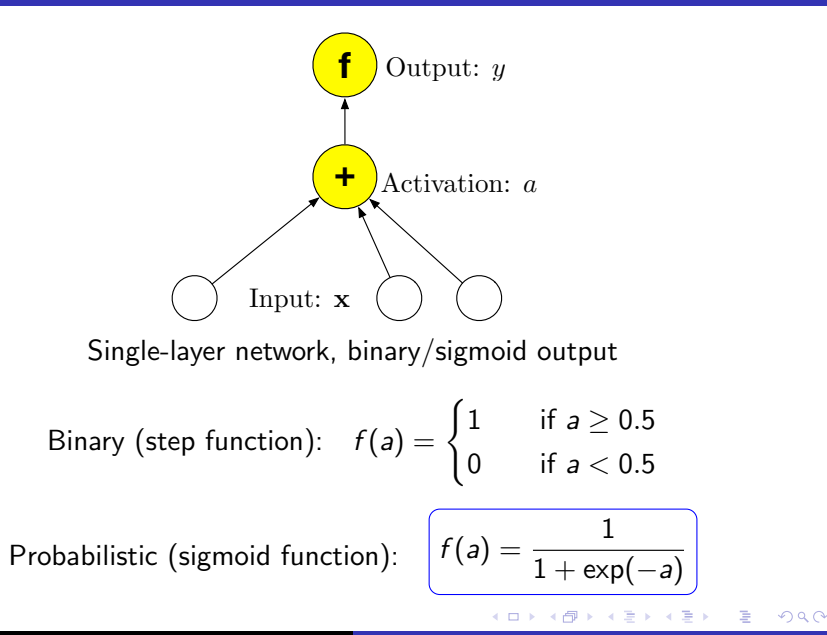

### <span id="page-11-0"></span>Sigmoid function

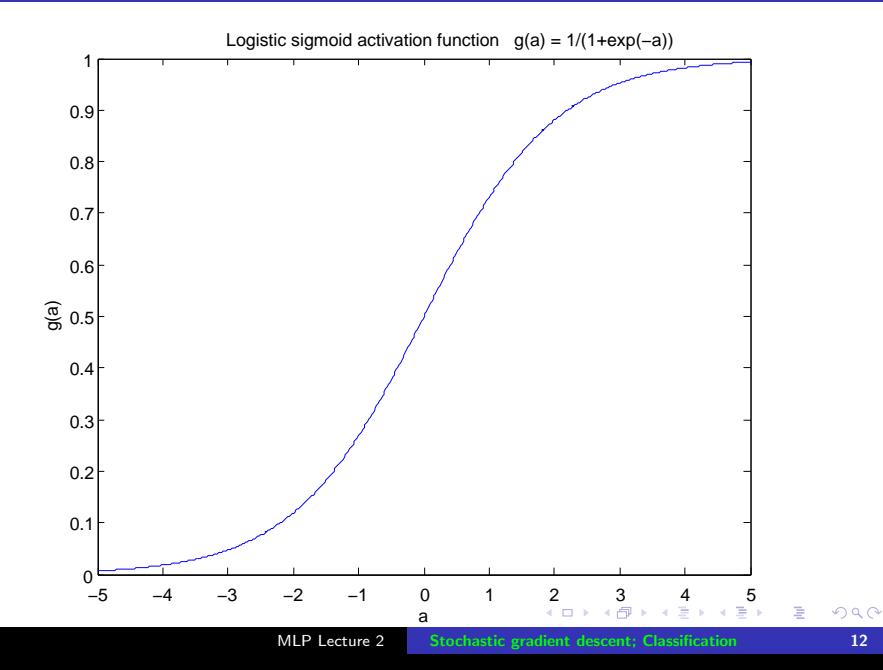

#### Sigmoid single layer networks

- Binary output: activation is not differentiable. Can use perceptron learning to train binary output single layer networks
- Probabilistic output: sigmoid single layer network (statisticians would call this logistic regression). Let a be the activation of the single output unit, the value of the weighted sum of inputs, before the activation function, so:

$$
y = f(a) = f\left(\sum_i w_i x_i + b\right)
$$

 $\bullet$  Two classes, so single output y, with weights  $w_i$ 

#### Sigmoid single layer networks

**•** Training sigmoid single layer network: Gradient descent requires  $\partial E/\partial w_i$  for all weights:

$$
\frac{\partial E^n}{\partial w_i} = \frac{\partial E^n}{\partial y^n} \frac{\partial y^n}{\partial a^n} \frac{\partial a^n}{\partial w_i}
$$

For a sigmoid:

$$
y = f(a)
$$
  $\frac{dy}{da} = f(a)(1 - f(a))$ 

(Show that this is indeed the derivative of a sigmoid.)

• Therefore gradients of the error w.r.t. weights and bias:

$$
\frac{\partial E^n}{\partial w_i} = \underbrace{(y^n - t^n)}_{\delta^n} \underbrace{f(a^n)(1 - f(a^n))}_{f'(a^n)} x_i^n
$$
\n
$$
\frac{\partial E^n}{\partial b} = (y^n - t^n) f(a^n)(1 - f(a^n))
$$

#### Applying gradient descent to a sigmoid single-layer network

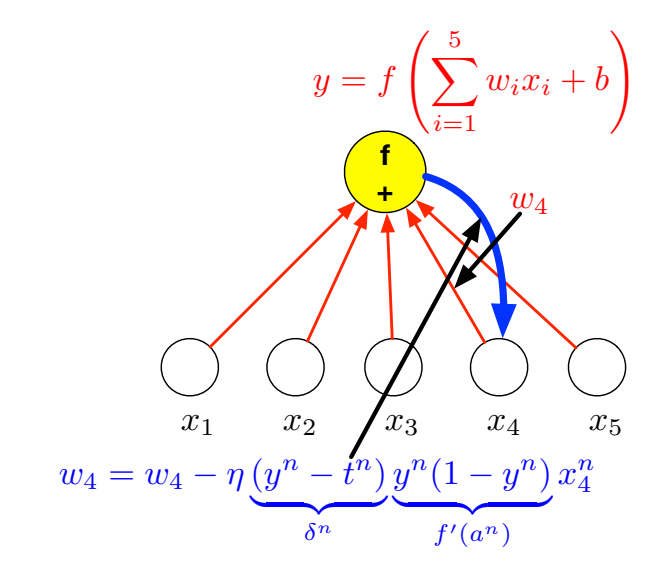

#### <span id="page-15-0"></span>Cross-entropy error function (1)

• If we use a sigmoid single layer network for a two class problem ( $C_1$  (target  $t = 1$ ) and  $C_2$  ( $t = 0$ )), then we can interpret the output as follows

$$
y \sim P(C_1 | \mathbf{x}) = P(t = 1 | \mathbf{x})
$$

$$
(1 - y) \sim P(C_2 | \mathbf{x}) = P(t = 0 | \mathbf{x})
$$

• Combining, and recalling the target is binary

$$
P(t | x, \mathbf{W}) = y^t \cdot (1 - y)^{1 - t}
$$

This is a Bernoulli distribution. We can write the log probability:

$$
\ln P(t | x, \mathbf{W}) = t \ln y + (1 - t) \ln(1 - y)
$$

#### <span id="page-16-0"></span>Cross-entropy error function (2)

 $\bullet$  Optimise the weights **W** to maximise the log probability – or to minimise the negative log probability.

$$
E^{n} = -(t^{n}\ln y^{n} + (1-t^{n})\ln(1-y^{n}))
$$

This is called the cross-entropy error function

Gradient descent training requires the derivative  $\partial E/\partial w_i$ (where  $w_i$  connects the *i*th input to the single output).

$$
\frac{\partial E}{\partial y} = -\frac{t}{y} + \frac{1-t}{1-y} = \frac{-(1-y)t + y(1-t)}{y(1-y)} = \frac{(y-t)}{y(1-y)}
$$

$$
\frac{\partial E}{\partial w_i} = \frac{\partial E}{\partial y} \cdot \frac{\partial y}{\partial a} \cdot \frac{\partial a}{\partial w_i}
$$

$$
= \frac{(y-t)}{y(1-y)} \cdot y(1-y) \cdot x_i = \boxed{(y-t)x_i}
$$

Derivative of the sigmoid  $y(1 - y)$  cancels. Exercise: What is the gradient for the [bia](#page-15-0)s  $(\frac{\partial E}{\partial b})$  $(\frac{\partial E}{\partial b})$  $(\frac{\partial E}{\partial b})$  $(\frac{\partial E}{\partial b})$ [?](#page-17-0)  $000$ 

#### <span id="page-17-0"></span>Multi-class networks

- $\bullet$  If we have K classes use a "one-from-K" ("one-hot") output coding – target of the correct class is 1, all other targets are zero
- It is possible to have a multi-class net with sigmoids

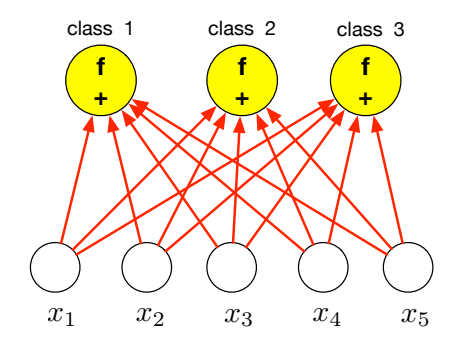

#### Multi-class networks

- $\bullet$  If we have K classes use a "one-hot" ("one-from-N") output coding – target of the correct class is 1, all other targets are zero
- It is possible to have a multi-class net with sigmoids
- **This will work... but we can do better**
- Using multiple sigmoids for multiple classes means that  $\sum_{k} P(k|\mathbf{x})$  is not constrained to equal 1 – we want this if we would like to interpret the outputs of the net as class probabilities
- Solution an activation function with a sum-to-one constraint: softmax

**Softmax** 

$$
y_k = \frac{\exp(a_k)}{\sum_{j=1}^K \exp(a_j)}
$$

$$
a_k = \sum_{i=1}^d w_{ki}x_i + b_k
$$

- This form of activation has the following properties
	- Each output will be between 0 and 1
	- $\bullet$  The denominator ensures that the K outputs will sum to 1
- Using softmax we can interpret the network output  $y_k^n$  as an estimate of  $P(k|\mathbf{x}^n)$
- Softmax is the multiclass version of the two-class sigmoid

#### Softmax – Training (1)

We can extend the cross-entropy error function to the multiclass case

$$
E^n = -\sum_{k=1}^C t_k^n \ln y_k^n
$$

• Again the overall gradients we need are

$$
\frac{\partial E^n}{\partial w_{ki}} = \sum_{c=1}^C \frac{\partial E}{\partial y_c} \cdot \frac{\partial y_c}{\partial a_k} \cdot \frac{\partial a_k}{\partial w_{ki}} = \sum_{c=1}^C -\frac{t_c}{y_c} \cdot \frac{\partial y_c}{\partial a_k} \cdot x_i
$$

$$
\frac{\partial E^n}{\partial b_k} = \sum_{c=1}^C \frac{\partial E}{\partial y_c} \cdot \frac{\partial y_c}{\partial a_k} \cdot \frac{\partial a_k}{\partial b_k} = \sum_{c=1}^C -\frac{t_c}{y_c} \cdot \frac{\partial y_c}{\partial a_k}
$$

 $4.171$ 

K 御 ▶ K 君 ▶ K 君 ▶

重

#### Softmax – Training (2)

- Note that the kth activation  $a_k$  and hence the weight  $w_{ki}$  influences the error function through all the output units, because of the normalising term in the denominator. We have to take this into account when differentiating.
- If you do the differentiation you will find:

$$
\frac{\partial y_c}{\partial a_k} = y_c(\delta_{ck} - y_k)
$$

Where  $\delta_{ck}$  ( $\delta_{ck} = 1$  if  $c = k$ ,  $\delta_{ck} = 0$  if  $c \neq k$ ) is called the Kronecker delta

• We can put it all together to find:

$$
\left[\frac{\partial E^n}{\partial w_{ki}}\right] = (y_k^n - t_k^n)x_i^n \qquad \left[\frac{\partial E^n}{\partial b_k}\right] = (y_k^n - t_k^n)
$$

Softmax output and cross-entropy error function results in gradients which are the delta rule!  $\mathbf{A} \cdot \mathbf{B} = \mathbf{A} \cdot \mathbf{A} \cdot \mathbf{B} \cdot \mathbf{A}$ 

- **1** Modify the SGD pseudocode for sigmoid outputs
- **2** Modify the SGD pseudocode for softmax outputs
- <sup>3</sup> Modify the SGD pseudocode for minibatch
- <sup>4</sup> For softmax and cross-entropy error, show that

$$
\frac{\partial E^n}{\partial w_{ki}} = (y_k^n - t_k^n) x_i^n
$$

(use the quotient rule of differentiation, and the fact that  $\sum_{c=1}^{K} t_c y_k = y_k$  because of 1-from-K coding of the target outputs)

#### <span id="page-23-0"></span>**Summary**

- Stochastic gradient descent (SGD) and minibatch
- Classification and regression
- Sigmoid activation function and cross-entropy
- Multiple classes Softmax
- Next lecture: multi-layer networks and hidden units